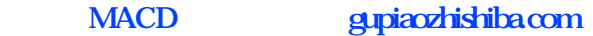

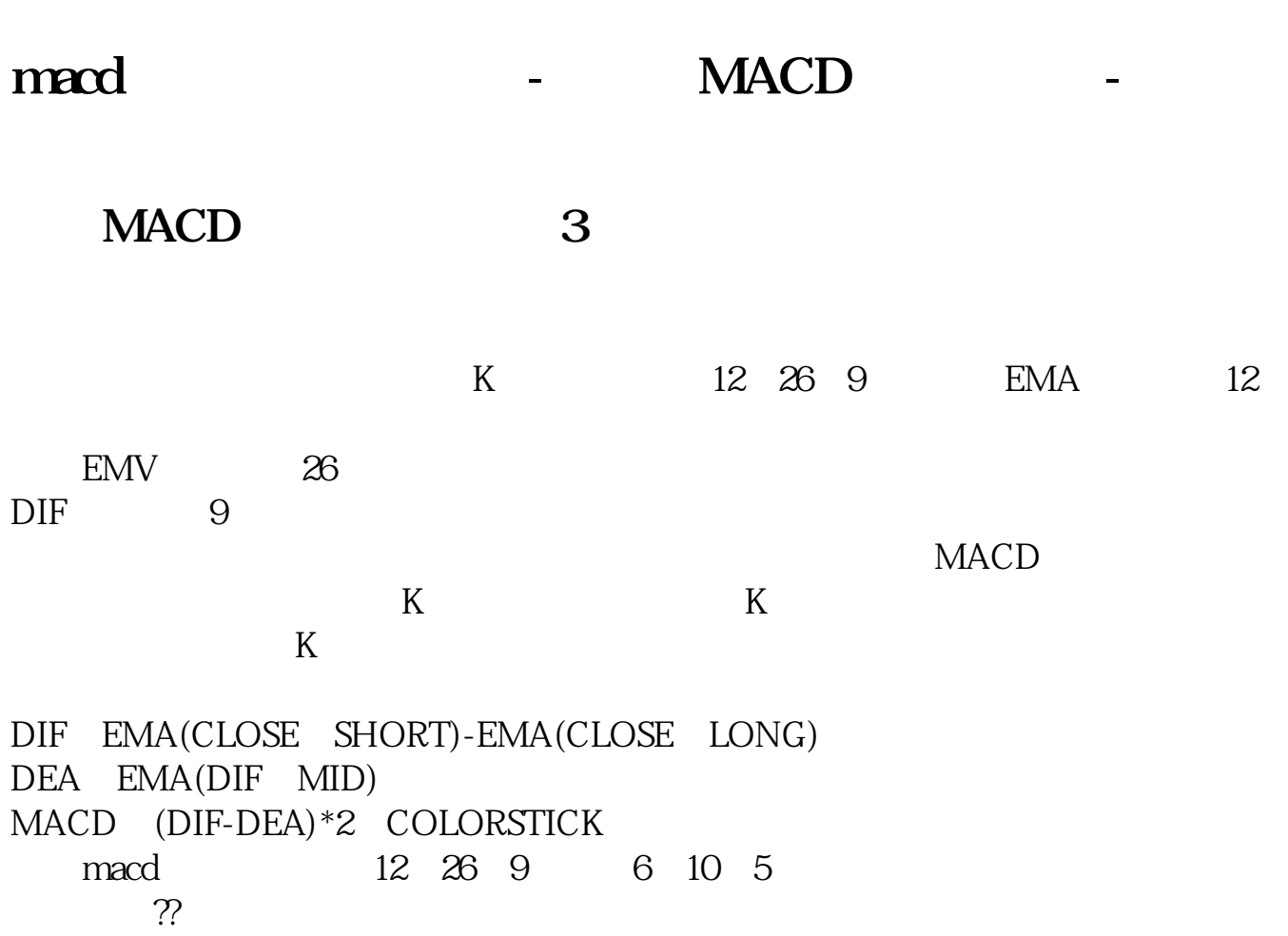

恩?那就组合着看啊!单一的指标都会造成盲目、知组合着看好很多!比如道MA

KDJ

和MACD和KDJ和SRI指标形成一个指标群!不过你连KDJ都觉得滞后的话,我还真

KDJ

 $\begin{minipage}{0.9\linewidth} MACD&MA\\ \multicolumn{3}{c}{MA} &MADJ\\ \multicolumn{3}{c}{MA} &MADJ\\ \multicolumn{3}{c}{MA} &MADJ\\ \multicolumn{3}{c}{MA} &MADJ\\ \multicolumn{3}{c}{MA} &MADJ\\ \multicolumn{3}{c}{MA} &MADJ\\ \multicolumn{3}{c}{MA} &MADJ\\ \multicolumn{3}{c}{MA} &MADJ\\ \multicolumn{3}{c}{MA} &MADJ\\ \multicolumn{3}{c}{MA} &MADJ\\ \multicolumn{3}{c}{MA} &MADJ\\ \multicolumn{3}{c}{MA} &MADJ\\ \multicolumn{3}{c}{MA}$ 

macd

 $K$ 

**四、股价怎么运动的时候macd指标失效呢,是整理横盘的时候**

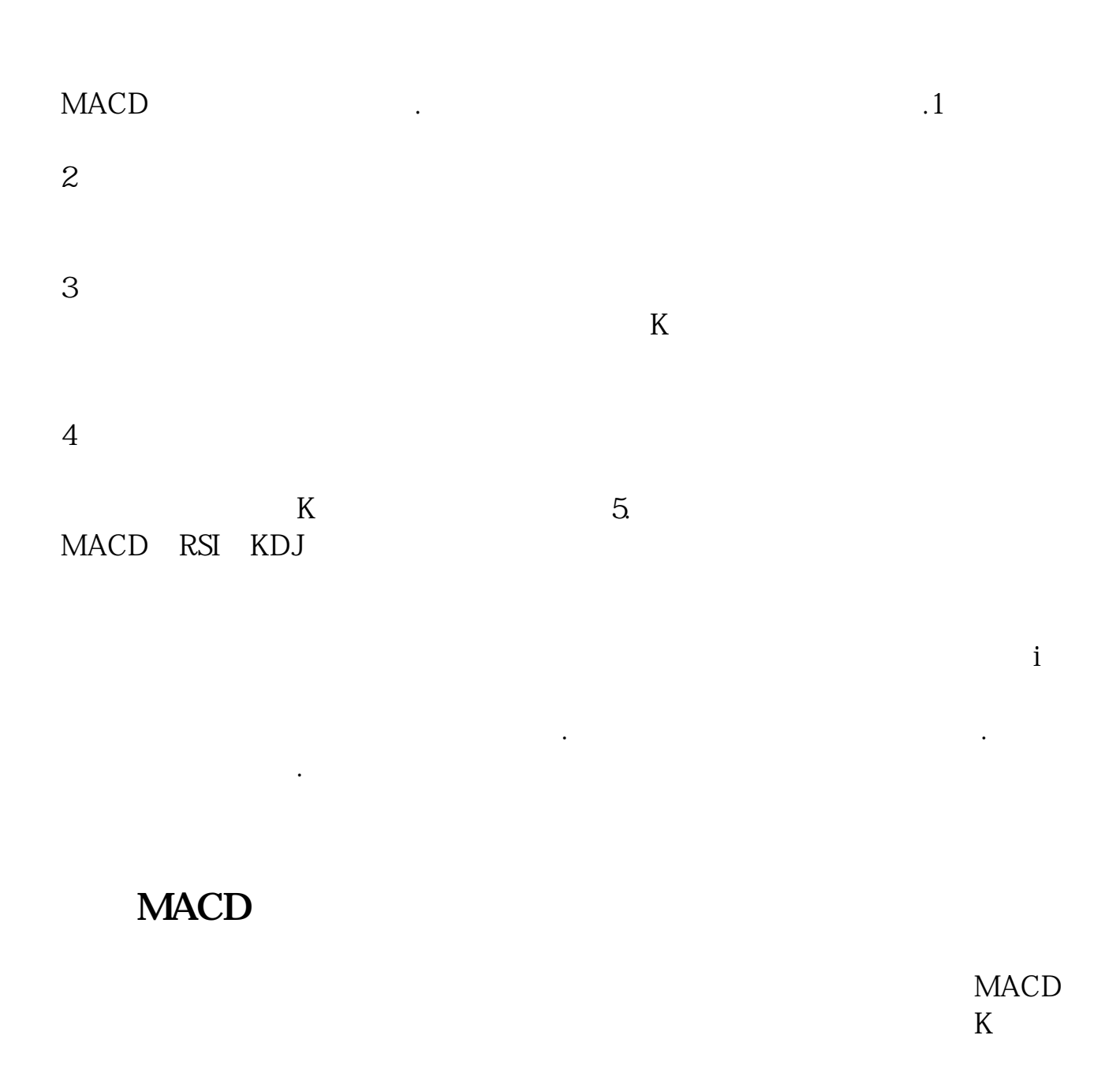

 $MACD$ 

**如何让MACD指标钝化? gupiaozhishiba.com**

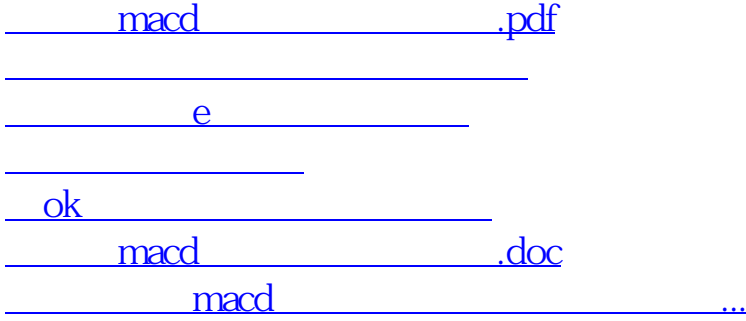

<https://www.gupiaozhishiba.com/book/37573164.html>